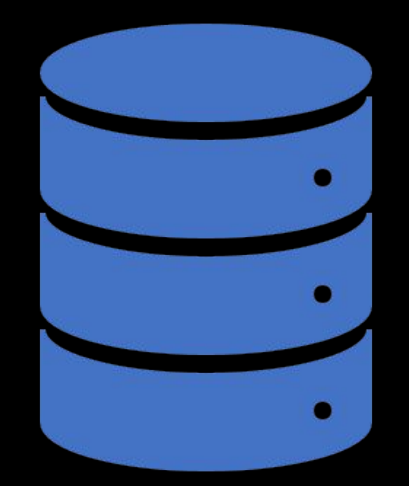

# MYSQL

система управления реляционными базами данных

## **HISTORY**

- Изначальным разработчиком данной СУБД была шведская компания MySQL AB. В 1995 году она выпустила первый релиз MySQL. В 2008 году компания MySQL AB была куплена компанией Sun Microsystems, а в 2010 году уже компания Oracle поглотила Sun и тем самым приобрела права на торговую марку MySQL. Поэтому MySQL на сеголняшней день развивается под эгодой Oracle.
- Текущей актуальной версией СУДБ является версия 8.0, которая вышла в январе 2018 года.
- MySQL обладает кроссплатформенностью, имеются дистрибутивы под самые различные ОС, в том числе наиболее популярные версии Linux, Windows, MacOS.
- Официальный сайт проекта: https://www.mysql.com/.

#### СОЗДАНИЕ БАЗЫ ДАННЫХ

Для создания базы данных используется команда CREATE DATABASE. Она имеет следующий синтаксис:

#### **CREATE DATABASE [IF NOT EXISTS] имя\_базы\_даных**;

В конце команды указывается имя базы данных.

Первая форма CREATE DATABASE имя\_базы\_даных пытается создать базу данных, но если такая база данных уже существует, то операция возвратит ошибку.

Вторая форма CREATE DATABASE IF NOT EXISTS имя\_базы\_даных пытается создать базу данных, если на сервере отсутствует бд с таким именем.

Например, в MySQL выполним следующую команду:

#### **CREATE DATABASE productsdb;**

Она создаст на сервере бд productsdb.

#### УСТАНОВКА СОЕДИНЕНИЯ C 5A3OЙ ДАННЫХ

После создания БД с ней производятся различные операции: создание таблиц, добавление и получение данных и т.д. Но чтобы установить производить эти операции, надо установить определенную базу данных в качестве используемой. Для этого применяется оператор USE:

**USE productsdb;** 

#### УДАЛЕНИЕ БАЗЫ ДАННЫХ

Для удаления базы данных применяется команда DROP DATABASE, которая имеет следующий синтаксис:

#### **DROP DATABASE [IF EXISTS] имя\_базы\_даных;**

Перва<u>я</u> форма DROP DATABASE имя\_базы\_даных пытается удалить базу\_данных, но если такая база данных отсутствует на сервере, то операция возвратит ошибку.

Вторая форма DROP DATABASE IF EXISTS имя\_базы\_даных пытается удалить базу данных, если на сервере имеется бд с таким именем.

Например, удалим выше созданную базу данных productsdb:

**DROP DATABASE productsdb;**

#### ТИПЫ ДАННЫХ MYSQL

- **• ǿимвольные типы (CHAR, VARCHAR, TINYTEXT, TEXT, MEDIUMTEXT, LARGETEXT)**
- **• Числовые типы (TINYINT, BOOL, TINYINT UNSIGNED, SMALLINT, SMALLINT UNSIGNED, MEDIUMINT, MEDIUMINT UNSIGNED, INT, INT UNSIGNED, BIGINT, BIGINT UNSIGNED, DECIMAL, FLOAT, DOUBLE)**
- **• Ȁипы для работы с датой и временем (DATE, TIME, DATETIME, TIMESTAMP, YEAR)**
- **• ǿоставные типы (ENUM, SET)**
- **• Бинарные типы (TINYBLOB, BLOB, MEDIUMBLOB, LARGEBLOB)**

#### СИМВОЛЬНЫЕ ТИПЫ

**CHAR**: представляет стоку фиксированной длины.

Длина хранимой строки указыватся в скобках, например, CHAR(10) - строка из десяти символов. И если в табли́цу в данный столбец сохраняется строка и́з 6 символов (то есть<br>меньше установленной длины в 10 символов), то строка дополняется 4 проблеми и в итоге все равно будет занимать 10 символов

**VARCHAR**: представляет стоку переменной длины.

Длина хранимой строки также указыватся в скобках, например, VARCHAR(10). Однако в отличие от CHAR хранимая строка будет занимать именно столько места, скольо необходимо. Например, если определеная длина в 10 символов, но в столбец сохраняется строка в 6 символов, то хранимая строка так и будет занимать 6 символов плюс дополнительный байт, который хранит длину строки.

**TINYTEXT**: представляет текст длиной до 255 байт.

**TEXT**: представляет текст длиной до 65 KB.

**MEDIUMTEXT:** представляет текст длиной до 16 МБ

**LARGETEXT**: представляет текст длиной до 4 ГБ

#### ЧИСЛОВЫЕ ТИПЫ

**TINYINT**: представляет целые числа от -127 до 128, занимает 1 байт

**BOOL**: фактически не представляет отдельный тип, а является лишь псевдонимом для типа TINYINT(1) и может хранить два значения 0 и 1. Однако данный тип может также в качестве значения принимать встроенные константы **TRUE** (представляет число 1) и **FALSE**(предоставляет число 0).

Также имеет псевдоним **BOOLEAN**.

**TINYINT UNSIGNED**: представляет целые числа от 0 до 255, занимает 1 байт **SMALLINT**: представляет целые числа от -32768 до 32767, занимает 2 байтa **SMALLINT UNSIGNED**: представляет целые числа от 0 до 65535, занимает 2 байтa **MEDIUMINT**: представляет целые числа от -8388608 до 8388607, занимает 3 байта **MEDIUMINT UNSIGNED**: представляет целые числа от 0 до 16777215, занимает 3 байта

#### ЧИСЛОВЫЕ ТИПЫ

**INT**: представляет целые числа от -2147483648 до 2147483647, занимает 4 байта

**INT UNSIGNED**: представляет целые числа от 0 до 4294967295, занимает 4 байта

**BIGINT**: представляет целые числа от -9 223 372 036 854 775 808 до 9 223 372 036 854 775 807, занимает 8 байт

**BIGINT UNSIGNED**: представляет целые числа от 0 до 18 446 744 073 709 551 615, занимает 8 байт

**DECIMAL**: хранит числа с фиксированной точностью. Данный тип может принимать два параметра precision и scale: DECIMAL(precision, scale).

Параметр precision представляет максимальное количество цифр, которые может хранить число. Это значение должно находиться в диапазоне от 1 до 65.

Параметр scale представляет максимальное количество цифр, которые может содержать число после запятой. Это значение должно находиться в диапазоне от 0 до значения параметра precision. По умолчанию оно равно 0.

Размер данных в байтах для DECIMAL зависит от хранимого значения.

Данный тип также имеет псевдонимы **NUMERIC**, **DEC**, **FIXED**

#### ЧИСЛОВЫЕ ТИПЫ

**FLOAT**: хранит дробные числа с плавающей точкой одинарной точности от -3.4028  $\mathrm{*}$  10 $^{38}$  до 3.4028  $\mathrm{*}$  10 $^{38}$ , занимает 4 байта

Может принимать форму FLOAT(M,D), где M - общее количество цифр, а D - количество цифр после запятой

**DOUBLE**: хранит дробные числа с плавающей точкой двойной точности от  $-1.7976 * 10^{308}$  до 1.7976  $*$  10<sup>308</sup>, занимает 8 байт. Также может принимать форму DOUBLE(M,D), где M - общее количество цифр, а D - количество цифр после запятой.

Данный тип также имеет псевдонимы **REAL** и **DOUBLE PRECISION**, которые можно использовать вместо DOUBLE.

### ТИПЫ ДЛЯ РАБОТЫ С ДАТОЙ И **BPEMEHEM**

**DATE**: хранит даты с 1 января 1000 года до 31 деабря 9999 года (c "1000-01-01" до "9999-12-31"). По умолчанию для хранения используется формат уууу-mm-dd. Занимает 3 байта.

**TIME**: хранит время от -838:59:59 до 838:59:59. По умолчанию для хранения времени применяется формат "hh:mm:ss". ǵанимает 3 байта.

**DATETIME**: объединяет время и дату, диапазон дат и времени - с 1 января 1000 года по 31 декабря 9999 года (с "1000-01-01 00:00:00" до "9999-12-31 23:59:59"). Для хранения по умолчанию используется формат "уууу-mm-dd hh:mm:ss". Занимает 8 байт

**TIMESTAMP**: также хранит дату и время, но в другом диапазоне: от "1970-01-01 00:00:01" UTC до "2038-01-19 03:14:07" UTC. Занимает 4 байта

**YEAR**: хранит год в виде 4 цифр. Диапазон доступных значений от 1901 до 2155. Занимает 1 байт.

### ТИПЫ ДЛЯ РАБОТЫ С ДАТОЙ И **BPEMEHEM**

Тип Date может принимать даты в различных форматах, однако непосредственно для хранения в самой<br>бд даты приводятся к формату "уууу-mm-dd". Некоторые из принимаемых форматов:

yyyy-mm-dd - 2018-05-25 vyyy-m-dd - 2018-5-25 yy-m-dd - 18-05-25

В таком формате двузначные числа от 00 до 69 воспринимаются как даты в диапазоне 2000-2069. А числа<br>от 70 до 99 как диапазон чисел 1970 - 1999.

vyyymmdd - 20180525 vyyy.mm.dd - 2018.05.25

Для времени тип Time использует 24-часовой формат. Он может принимать время в различных форматах: hh:mi - 3:21 (хранимое значение 03:21:00) hh:mi:ss - 19:21:34

hhmiss - 192134

Примеры значений для типов DATETIME и TIMESTAMP:

2018-05-25 19:21:34

2018-05-25 (хранимое значение 2018-05-25 00:00:00)

#### СОСТАВНЫЕ ТИПЫ

**ENUM**: хранит одно значение из списка допустимых значений. Занимает 1-2 байта

**SET**: может хранить несколько значений (до 64 значений) из некоторого списка допустимых значений. Занимает 1-8 байт.

#### БИНАРНЫЕ ТИПЫ

**TINYBLOB**: хранит бинарные данные в виде строки длиной до 255 байт. **BLOB**: хранит бинарные данные в виде строки длиной до 65 KB. **MEDIUMBLOB**: хранит бинарные данные в виде строки длиной до 16 МБ **LARGEBLOB**: хранит бинарные данные в виде строки длиной до 4 ГБ

#### **ǿǼЗДАǻИЕ ȀАБǹИЦЫ**

Для создания таблиц используется команда **CREATE TABLE**. Эта команды применяет ряд операторов, которые определяют столбцы таблицы и их атрибуты. Общий<br>формальный синтаксис команды CREATE TABLE:

CREATE TABLE название\_таблицы (название\_столбца1 тип\_данных атрибуты\_столбца1, название\_столбца2 тип\_данных атрибуты\_столбца2,

```
................................................
название_столбцаN тип_данных атрибуты_столбцаN,
атрибуты_уровня_таблицы
)
```
После команды CREATE TABLE идет название таблицы. Имя таблицы выполняет роль ее идентификатора в базе данных, поэтому оно должно быть уникальным. Затем в скобках перечисляются названия столбцов, их типы данных и атрибуты. В самом конце<br>можно определить атрибуты для всей таблицы. Атрибуты столбцов, а также атрибуты таблицы указывать необязательно.

#### СОЗДАНИЕ ТАБЛИЦЫ

Создадим простейшую таблицу. Для этого выполним следующий скрипт:

CREATE DATABASE productsdb;

USE productsdb;

```
CREATE TABLE Customers
(
      Id INT,
      Age INT,
      FirstName VARCHAR(20),
      LastName VARCHAR(20)
);
```
Таблица не может создаваться сама по себе. Она всегда создается в определенной базе данных. Вначале здесь создается база данных productsdb. И затем, чтобы указать, что все дальнейшие операции, в том числе создание таблицы, будут производиться с этой базой данных, применяется команда **USE**.

#### **ǿǼЗДАǻИЕ ȀАБǹИЦЫ**

Далее собственно идет создание таблицы, которая называется Customers. Она определяет четыре столбца: Id, Age, FirstName, LastName. Первые два столбца представляют идентификатор клиента и его возраст и имеют тип INT, то есть будут хранить числовые значения. Следующие столбцы представляют имя и фамилию клиента и имеют тип VARCHAR(20), то есть представляют строку длиной не более 20 символов. В данном случае для каждого столбца определены имя и тип данных, при этом атрибуты столбцов и таблицы в целом отсутствуют.

Ƕ в результате выполнения этой команды будет создана база данных productsdb, в которой будет создана таблица Customers.

#### ПЕРЕИМЕНОВАНИЕ ТАБЛИЦ

Если после создания таблицы мы захотим ее переименовать, то для этого НУЖНО ИСПОЛЬЗОВАТЬ КОМАНДУ RENAME TABLE, КОТОРАЯ ИМЕЕТ СЛЕДУЮЩИЙ СИНТАКСИС:

RENAME TABLE старое\_название ТО новое\_название; **RENAME TABLE Customers TO Clients;** 

#### ПОЛНОЕ УДАЛЕНИЕ ДАННЫХ

Для полного удаления данных, очистки таблицы применяется КОМАНДА TRUNCATE TABLE. НАПРИМЕР, ОЧИСТИМ ТАблицу Clients:

**TRUNCATE TABLE Clients;** 

#### **ȁДАǹЕǻИЕ ȀАБǹИЦ**

Для удаления таблицы из БД применяется команда **DROP TABLE**, после которой указывается название удаляемой таблицы. Например, удалим таблицу Clients:

DROP TABLE Clients;

### АТРИБУТЫ СТОЛБЦОВ И ТАБЛИЦ

С помощью атрибутов можно настроить поведение столбцов. Рассмотрим,

Атрибуты таблиц:

- PRIMARY KEY
- · AUTO\_INCREMENT
- · UNIQUE
- NULL **H** NOT NULL
- DEFAULT
- CHECK
- Оператор CONSTRAINT. Установка имени ограничений

#### **PRIMARY KEY**

#### Атрибут **PRIMARY KEY** задает первичный ключ таблицы.

USE productsdb;

```
CREATE TABLE Customers
(
      Id INT PRIMARY KEY,
      Age INT,
      FirstName VARCHAR(20),
      LastName VARCHAR(20)
);
```
Первичный ключ уникально идентифицирует строку в таблице. В качестве первичного ключа необязательно должны выступать столбцы с типом int, они могут представлять любой другой тип.

#### **PRIMARY KEY**

```
ȁстановка первичного ключа на уровне таблицы:
   USE productsdb;
   CREATE TABLE Customers
    (
          Id INT,
          Age INT,
          FirstName VARCHAR(20),
          LastName VARCHAR(20),
          PRIMARY KEY(Id)
```
);

#### **PRIMARY KEY**

Первичный ключ может быть составным. Такой ключ использовать сразу несколько столбцов, чтобы уникально идентифицировать строку в таблице. Например:

```
CREATE TABLE OrderLines
```

```
(
      OrderId INT,
      ProductId INT,
  Quantity INT,
      Price MONEY,
      PRIMARY KEY(OrderId, ProductId)
)
```
Здесь поля OrderId и ProductId вместе выступают как составной первичный ключ. То есть в таблице OrderLines не может быть двух строк, где для обоих из этих полей одновременно были бы одни и те же значения.

## **AUTO\_INCREMENT**

Атрибут **AUTO\_INCREMENT** позволяет указать, что значение столбца будет автоматически увеличиваться при добавлении новой строки. Данный атрибут работает для столбцов, которые представляют целочисленный тип или числа с плавающей точкой.

CREATE TABLE Customers

```
(
      Id INT PRIMARY KEY AUTO_INCREMENT,
     Age INT,
      FirstName VARCHAR(20),
      LastName VARCHAR(20)
```
);

В данном случае значение столбца Id каждой новой добавленной строки будет увеличиваться на единицу

## **UNIQUE**

Атрибут **UNIQUE** указывает, что столбец может хранить только уникальные значения.

```
CREATE TABLE Customers
(
      Id INT PRIMARY KEY AUTO_INCREMENT,
      Age INT,
      FirstName VARCHAR(20),
      LastName VARCHAR(20),
      Phone VARCHAR(13) UNIQUE
);
```
В данном случае столбец Phone, который представляет телефон клиента, может хранить только уникальные значения. И мы не сможем добавить в таблицу две строки, у которых значения для этого столбца будет совпадать.

### **UNIQUE**

Также мы можем определить этот атрибут на уровне таблицы: CREATE TABLE Customers

 Id INT PRIMARY KEY AUTO\_INCREMENT, Age INT, FirstName VARCHAR(20), LastName VARCHAR(20), Email VARCHAR(30), Phone VARCHAR(20), UNIQUE(Email, Phone)

);

(

#### **NULL И NOT NULL**

Чтобы указать, может ли столбец принимать значение NULL, при определении столбца<br>ему можно задать атрибут NULL или NOT NULL. Если этот атрибут явным образом не<br>будет использован, то по умолчанию столбец будет допускать зн

**CREATE TABLE Customers** 

```
Id INT PRIMARY KEY AUTO_INCREMENT,
Age INT,
FirstName VARCHAR(20) NOT NULL,
LastName VARCHAR(20) NOT NULL,
Email VARCHAR(30) NULL,
Phone VARCHAR(20) NULL
```
В данном случае столбец Age по умолчанию будет иметь атрибут NULL.

#### **DEFAULT**

Атрибут **DEFAULT** определяет значение по умолчанию для столбца. Если при добавлении данных для столбца не будет предусмотрено значение, то для него будет использоваться значение по умолчанию.

CREATE TABLE Customers

```
    Id INT PRIMARY KEY AUTO_INCREMENT,
    Age INT DEFAULT 18,
    FirstName VARCHAR(20) NOT NULL,
    LastName VARCHAR(20) NOT NULL,
    Email VARCHAR(30) NOT NULL UNIQUE,
    Phone VARCHAR(20) NOT NULL UNIQUE
```
);

(

ǵдесь столбец Age в качестве значения по умолчанию имеет число 18.

#### ДОМАШНЕЕ ЗАДАНИЕ

- Создать 3 таблицы с первичными ключами. Таблицы авторов, книг и магазинов. В таблице книг будет 3 столбца: id, название книги, дата публикации. В таблице авторов будет 4 столбца: id, имя, фамилия, дата рождения. В таблице магазинов будет 2 столбца: id, название магазина.
- Самостоятельное изучение:
- Атрибут **CHECK и CONSTRAINT**
- Почитать про **FOREIGN KEY и нормализацию баз данных**